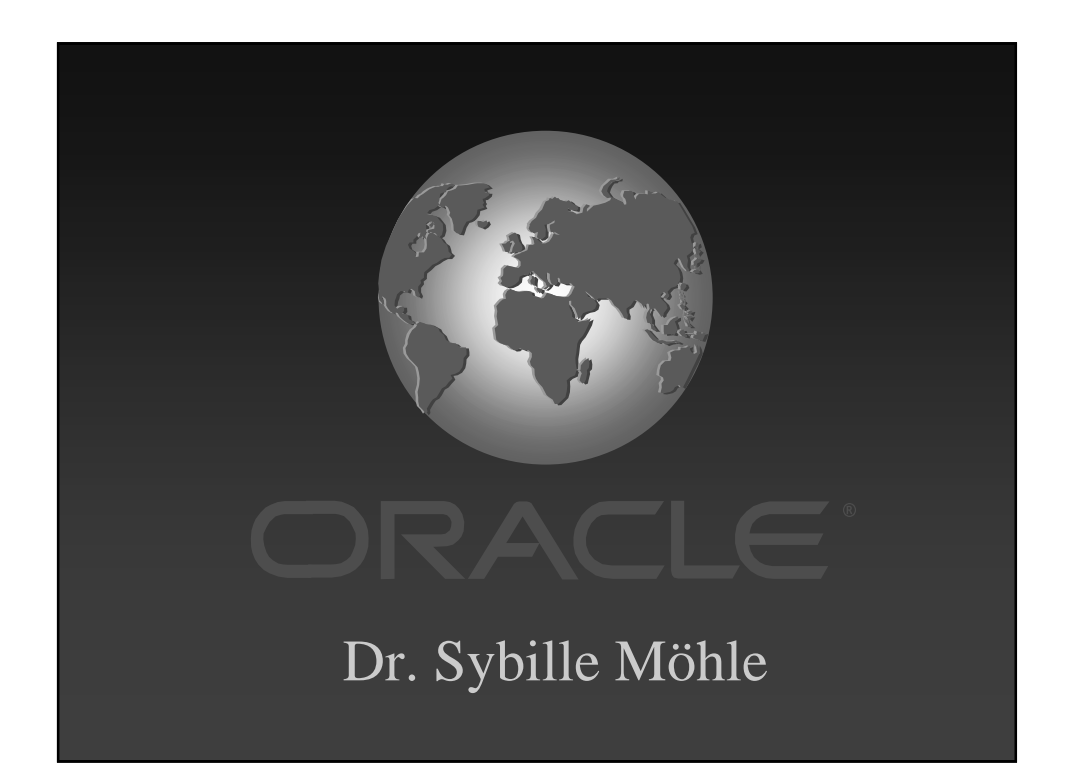

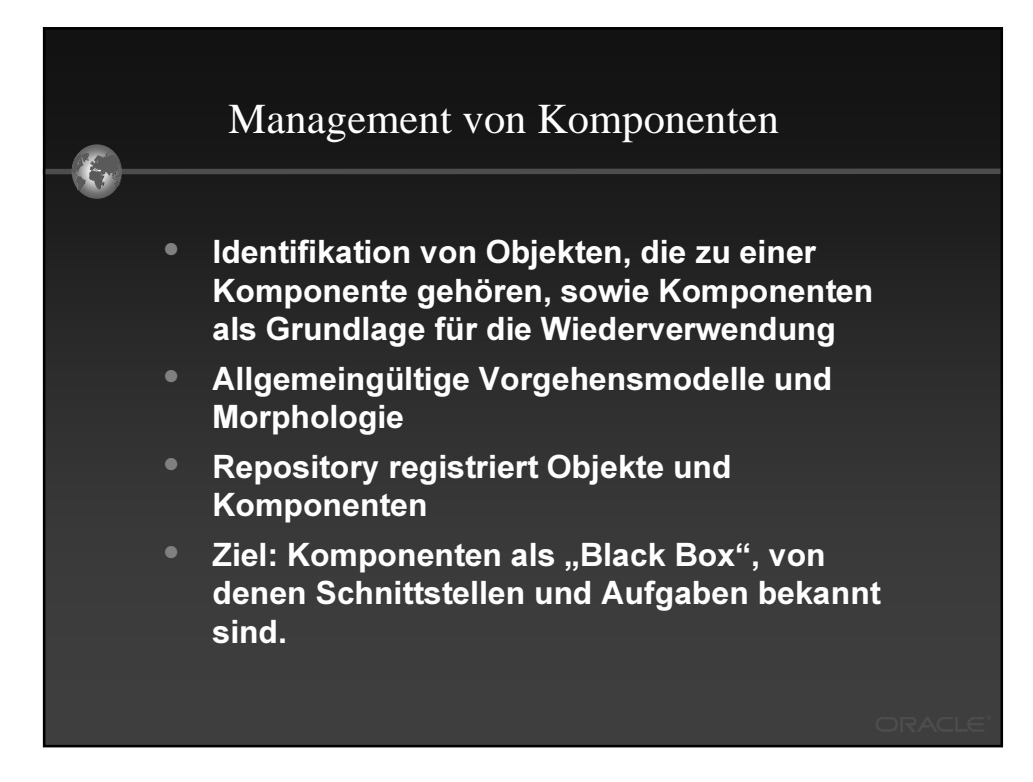

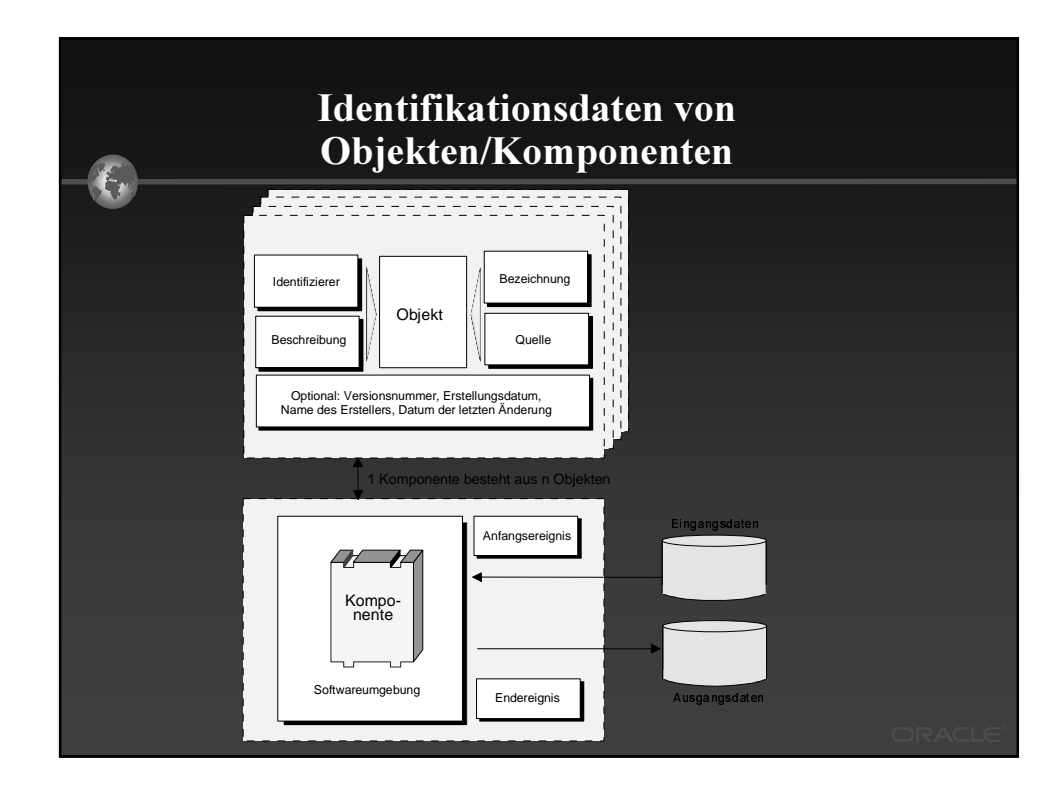

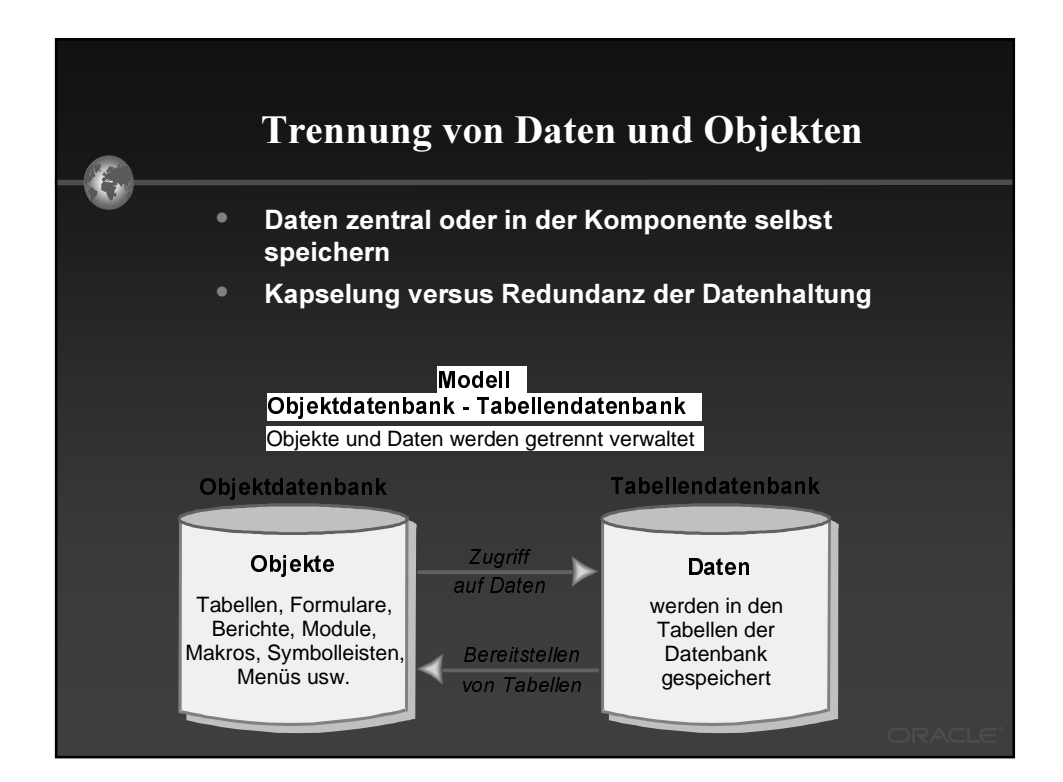

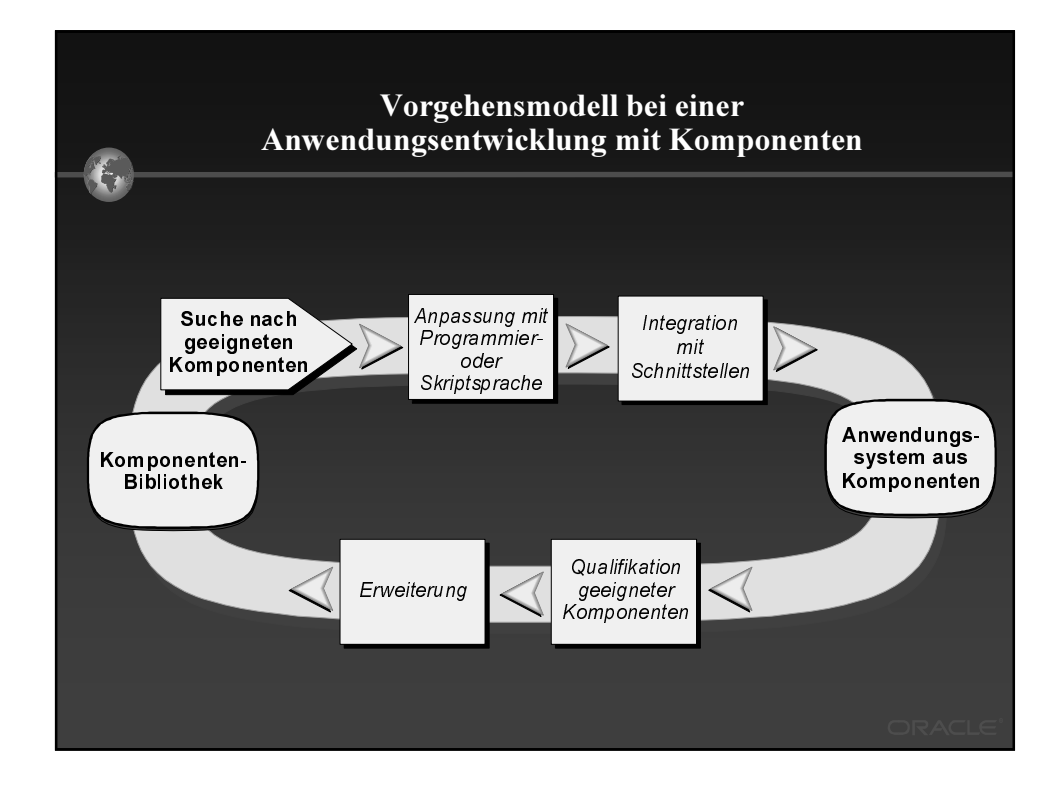

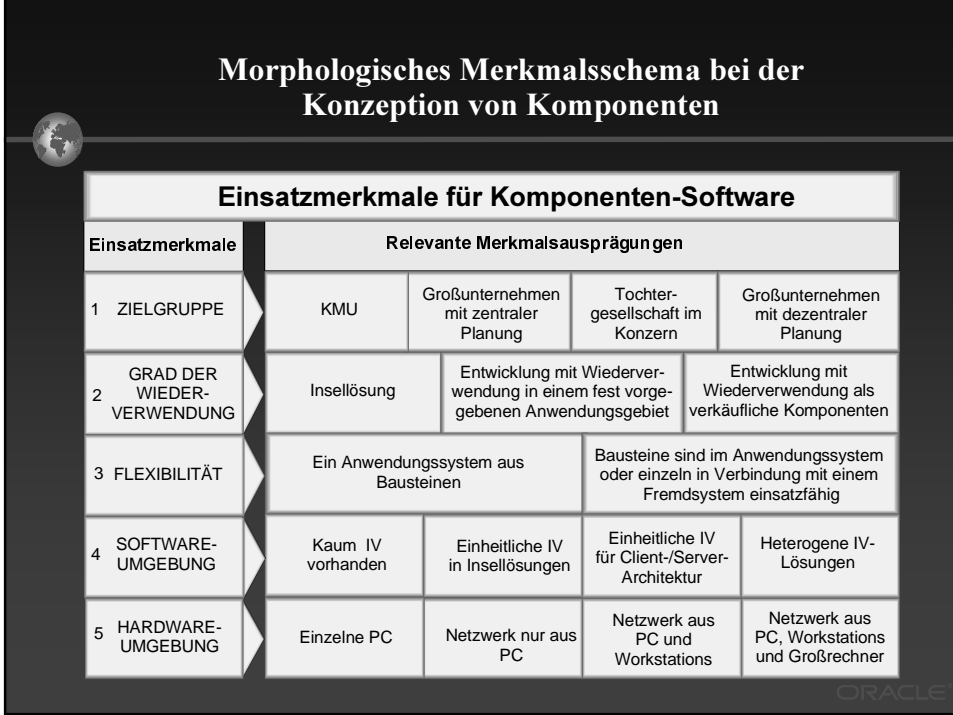

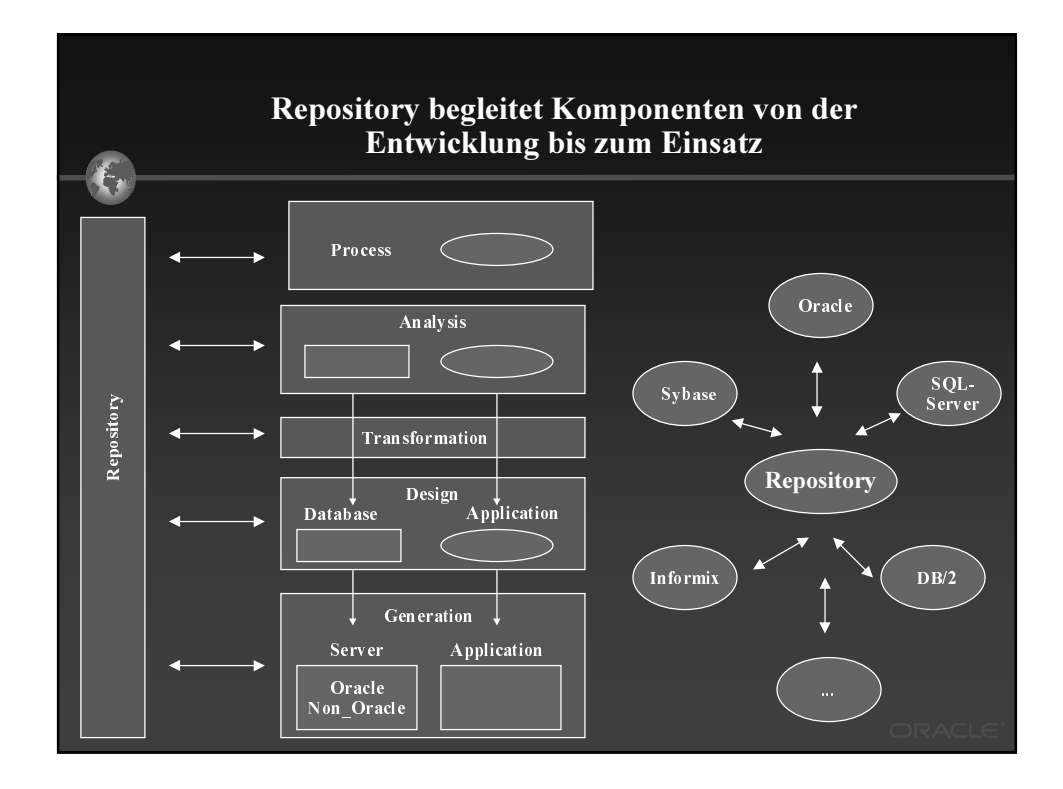

## Anforderungen bez. Komponenten und Internet **• Transaktionen über das Web • Skalierbarkeit und Ausfallsicherheit • Verteilte Komponenten, Wiederverendbarkeit • Integration bestehender Systeme • Ein integriertes Sicherheitskonzept • Zentrale Administration Offene Standards • Datenbankanbindung zur Erstellung dynamischer Web-Seiten**

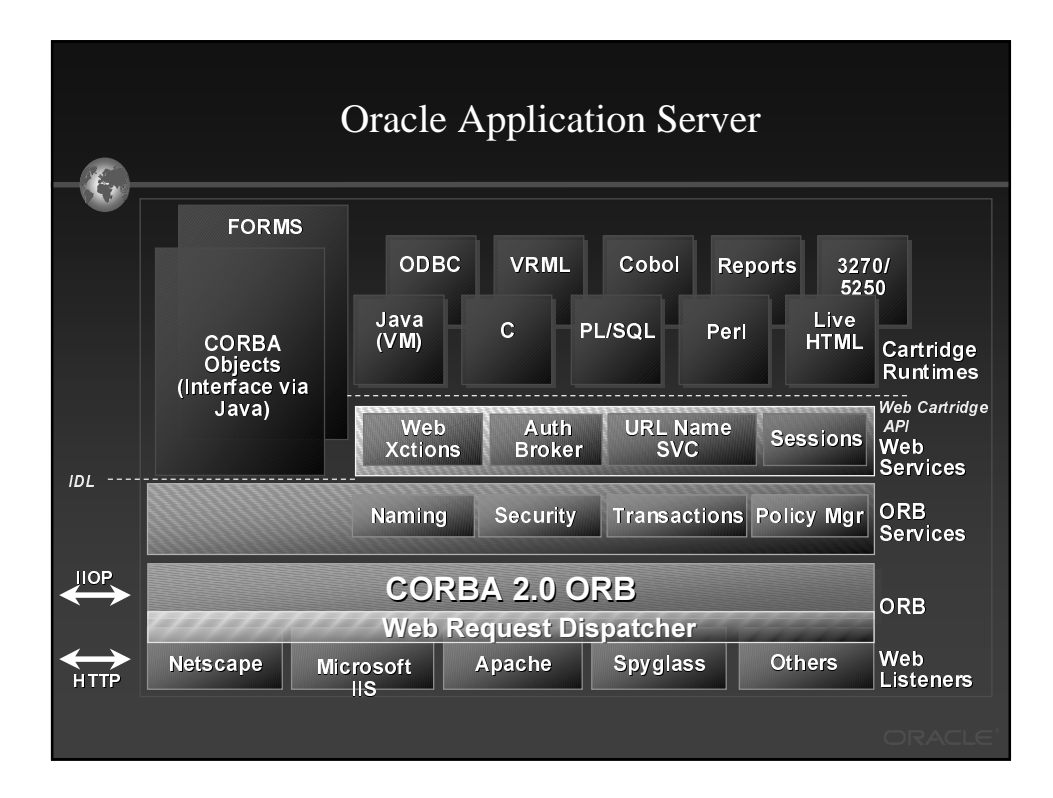